Readme File

Last Updated: 04/02/2009

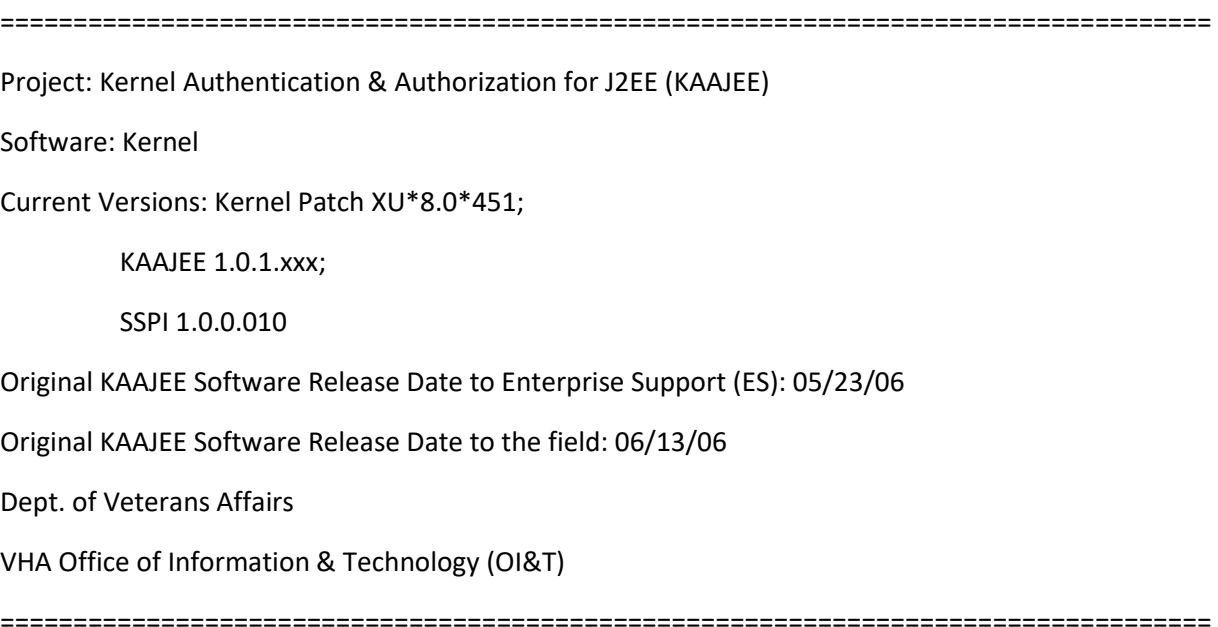

This is the Readme file for the KAAJEE software, documentation, and list of required VistA M Server patches.

This file contains any last minute changes, new instructions (not found in the documentation), and additional information to supplement the manuals.

CONTENTS

========

\* Original Readme:

1. Installation Notes

2. General Comments

A. VistA M Server Patches

B. KAAJEE Software

C. KAAJEE Documentaion

D. KAAJEE Web Sites

-------------------------------------------------------------------------------

Original KAAJEE Readme File (i.e., Kernel Patches XU\*8.0\*329 & 451):

-------------------------------------------------------------------------------

------------------------

1. Installation Notes:

------------------------

 Follow the patch installation instructions for the VistA M Server Patches as described on FORUM/Download KAAJEE Web Site:

http://vista.med.va.gov/kernel/kaajee/download.asp

 Follow the installation notes for the KAAJEE application server software as described in the KAAJEE Installation Guide and KAAJEE Deployment Guide. ------------------------

2. General Comments:

------------------------

A. VistA M Server Patches

 KAAJEE RELEASED patches are available for download from FORUM. Follow normal procedures to obtain and install these released patches.

 KAAJEE TEST patches are available for download from the KAAJEE Download Website:

http://vista.med.va.gov/kernel/kaajee/download.asp

 The following patches are available (listed in patch number order, NOT sequence order):

Software/Patch ID Status Location

----------------- ---------- --------

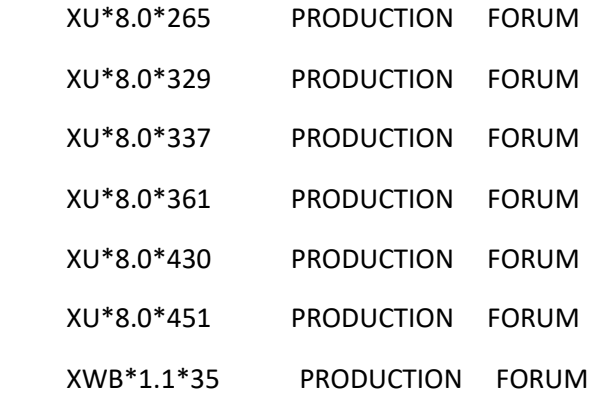

B. KAAJEE Software:

 KAAJEE RELEASED software is available for download from the Enterprise Product Support (EPS) Anonymous directories):

\* REDACTED

 KAAJEE TEST software is available for download from the KAAJEE Download Website:

http://vista.med.va.gov/kernel/kaajee/download.asp

The following KAAJEE software files MUST be transferred in Binary mode:

 kaajee\_security\_provider\_1.0.0.010.zip PRODUCTION: Security Service Provider Interfaces (SSPI).

 kaajee\_1\_0\_1\_xxx.zip PRODUCTION: KAAJEE J2EE Application Serversoftware; Supports VistALink 1.5

C. KAAJEE Documenation

The original KAAJEE 1.0.0.019 and patched 1.0.1.xxx RELEASED documentation is

available for download from the VHA Software Document Library (VDL):

http://www.va.gov/vdl/application.asp?appid=151

 No other special installation comments at this time. Please follow the installation steps as outlined in the KAAJEE Installation Guide (i.e., KAAJEE\_1\_0\_1\_INSTALLGUIDE.DOC/PDF).

D. KAAJEE Web Sites:

KAAJEE: The KAAJEE Web site is located at the following URL:

http://vista.med.va.gov/kernel/kaajee/index.asp

VDL: The KAAJEE RELEASED documentation is located at the following URL:

http://www.va.gov/vdl/application.asp?appID=151